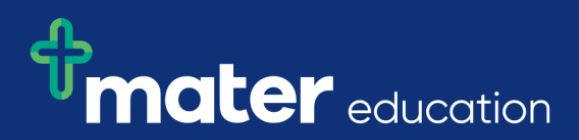

## **EPRef-05 - Student Reference Sheet – Uploading Student Details.**

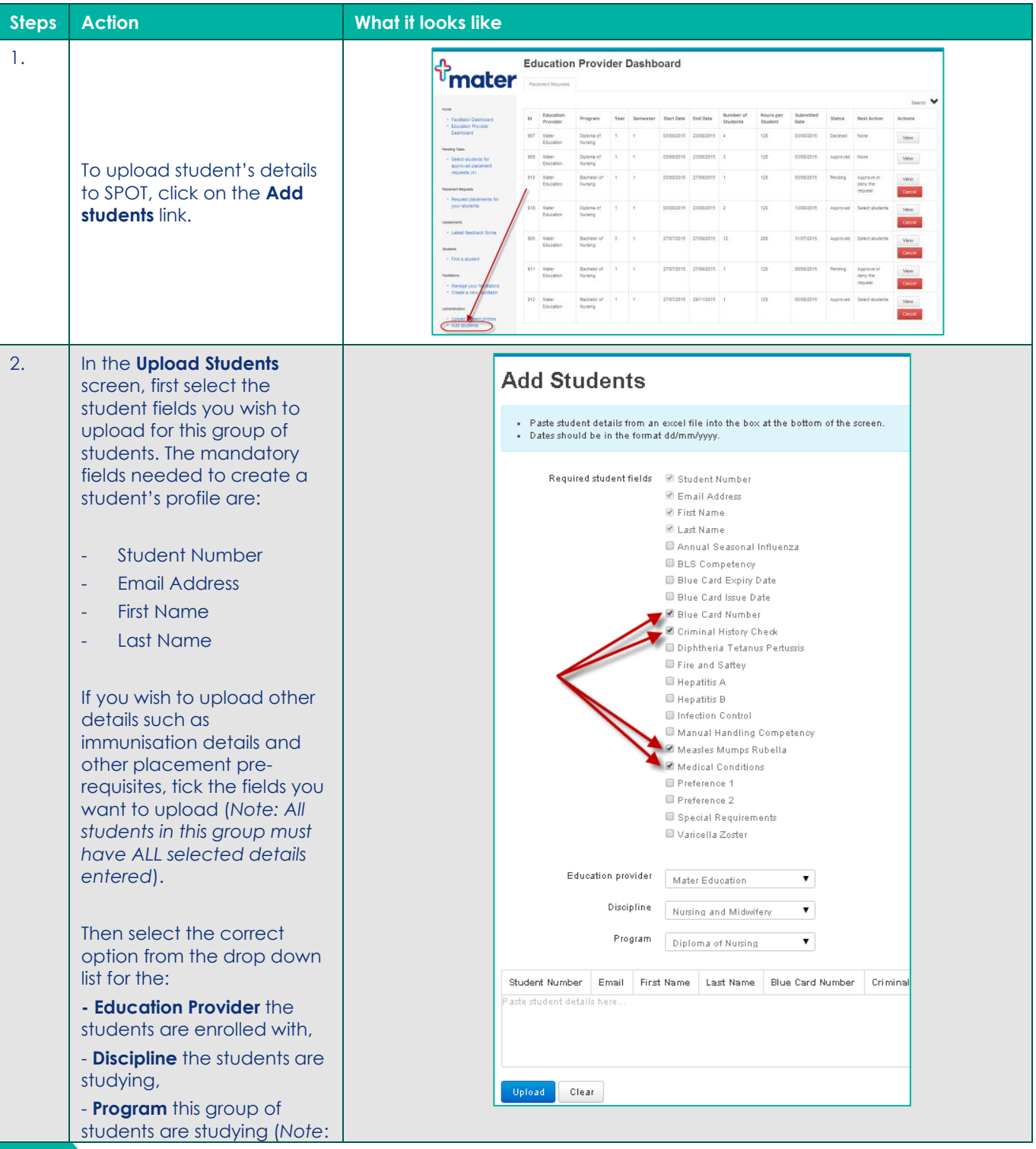

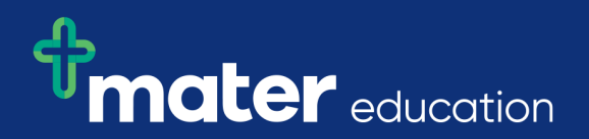

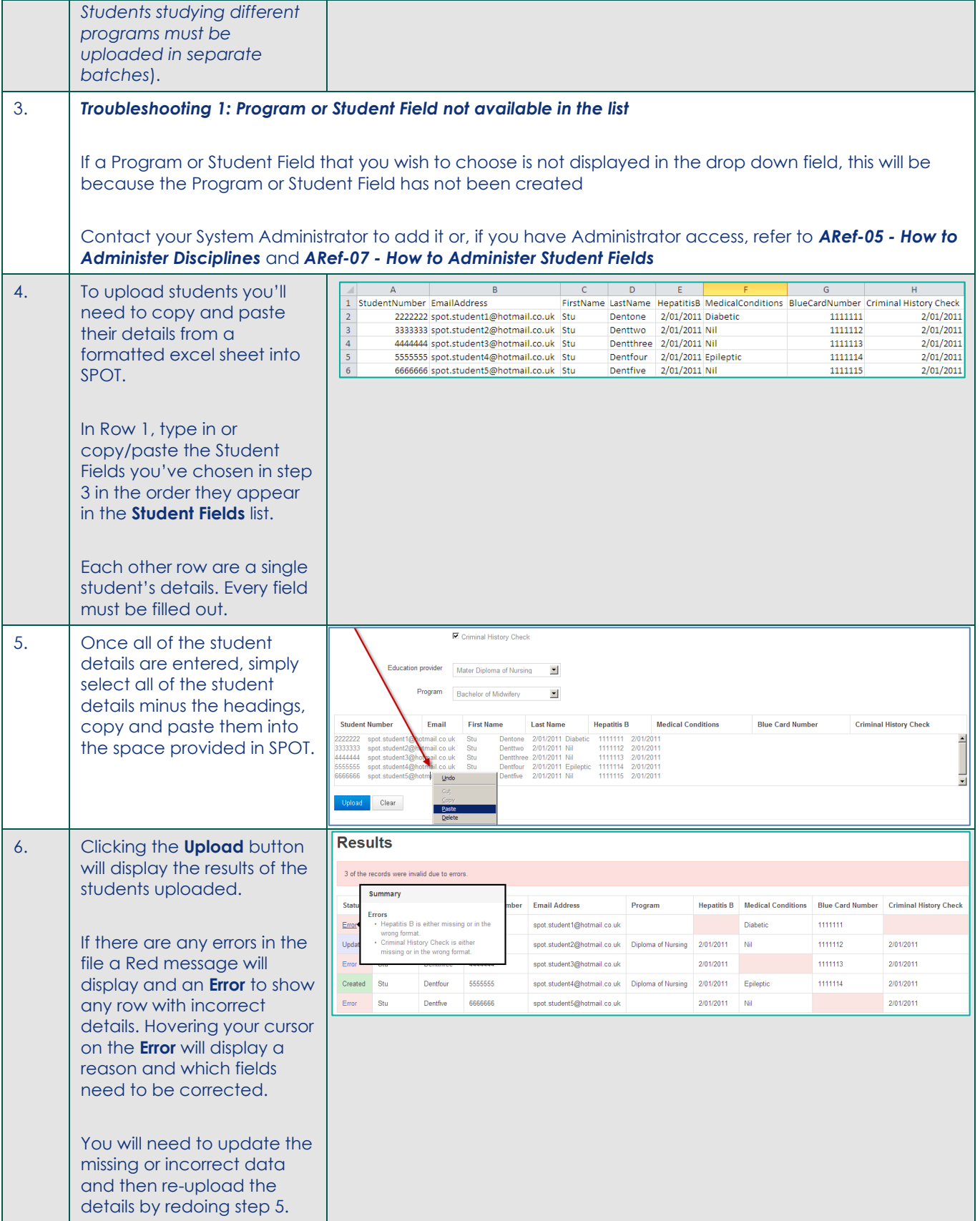

## $\Phi$ mater  $_{\text{equcation}}$

students will display as

**Created**.

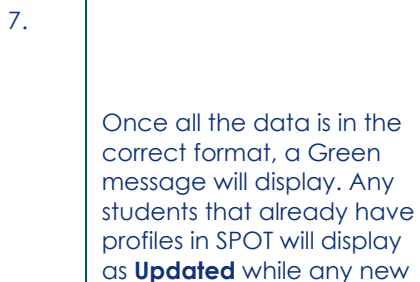

 $\mathbf{I}$ 

**Results** 

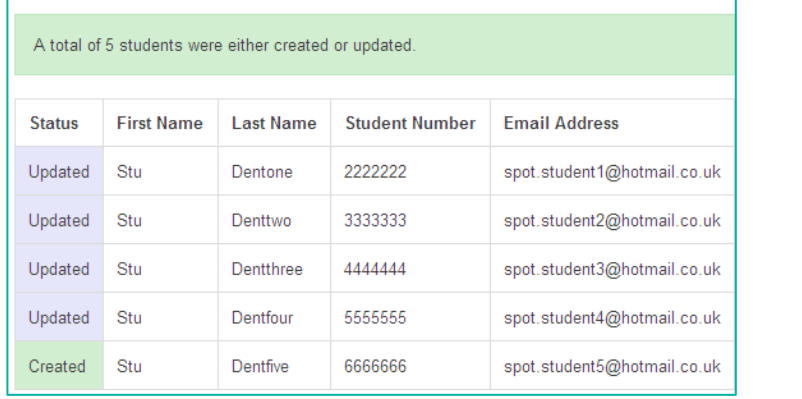

**EPRef-05 v3.0 Page | 3**